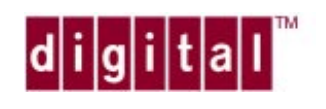

# **QUICK REFERENCE CARD**

**DCM**

## **DCM Startup/Shutdown and Help**

**dcm** [–**a** ATM\_port] [–**d** log\_level] [–**l** log\_file] [–**f** filename] [–**h** hostname] [–**p** TCP\_port] [–**s**] [command**\;**[command]]

**quit** | **exit**

**help** [dcm\_command]

**Setting the Message Logging Level**

**loglevel** [**0** | **1** | **2** | **3**]

# **Displaying Port and Driver Information**

**show** [**all**] [**host** ip\_host] [**port** portnum] [directed\_out]

# **Changing Default Host and Port**

**host** ([**attach** | **detach**] ip\_host| ip\_addr [TCP\_port]) | **show**

**port** portnum

## **Creating, Modifying and Deleting PVCs**

- **create** vcnum (hostname | ip\_addr) (**rate**=rate [unit] | **max** [**best**] ✰ | (**tx rate=**rate | **max** | **{**req\_rate [unit]**,**accpt\_rate [unit]**}** [**best**] **rx rate=**rate [unit] | **max** [**best**] )) [**cip**] [**snap** | **nosnap**] [**host** ip\_host]
- **delete** vcnum | **all** [**host** hostname] [**port** portnum] ✰
- **modify** vcnum (**rate=**rate [unit] | **max** [**best**] | **tx rate=**rate | **max** ✰ | **{**req\_rate [unit]**,**accpt\_rate [unit]**}** [**best**] &| [**rx rate=**rate [unit] | **max** [**best**]]) [**host** ip\_host]

## **Saving PVCs**

**save** [**cip** | **all**] [**port** portnum] [**host ip\_host**] directed\_out

**Displaying and Testing PVCs**

**show conn**[**ection**] [**all**] [**port** portnum] [**host** ip\_host] [directed\_out]

**loopback** vcnum [**segment** | **end**[**-to-end**]

# **Monitoring Statistics**

**clear stats aal5** | **atm** | **all** [**port** portnum] [**host** ip\_host] ✰

**show** vcnum | **atm** | **phy** [**host** ip\_host] [directed\_out]

**show stat** [**atm** | **aal5**] [timer] [**port** portnum] [**host** ip\_host] [directed\_out]

show stat conn[ection] [vcnum [timer]] [host ip\_host] [directed\_out]

**Viewing/Modifying ATM Address of the Adapter**

**show netprefix** [**port** portnum] [**host** ip\_host] [directed\_out]

**show address** [**port** portnum] [**host** ip\_host] [directed\_out]

- **set address** atm\_addr [**port** portnum] [**host** ip\_host] [directed\_out] ✰
- **clear address** atm\_addr | **all** [**port** portnum] [**host** ip\_host] ✰

# **Viewing/Modifying ILMI Configuration**

**show ilmi** [**port** portnum] [**host** ip\_host] [directed\_out]

- **start ilmi** [**noregistration**] [**port** portnum] [**host** ip\_host] ✰
- **stop ilmi** [**port** portnum] [**host** ip\_host] ✰
- **set ilmi** ilmi\_option [**port** portnum] [**host** ip\_host] ✰
- **reset ilmi** [**port** portnum] [**host** ip\_host] ✰
- **set un**i (**3.0** | **3.1**) ✰

*Commands and parameters can be abbreviated to the least number of unique characters*

- **[ ]** *Denotes optional parameters*
- **( )** *Denotes related, required parameters*
- **|** *Indicates one OR the other parameter*
- **&|** *Indicates one AND/OR the other parameter*
- ✰ *Requires* **root** *user access*

# *Refer to Other Side for Parameter Definitions*

Part No. EK-DGLSL-UG A01

# **DCM Startup Command Parameters**

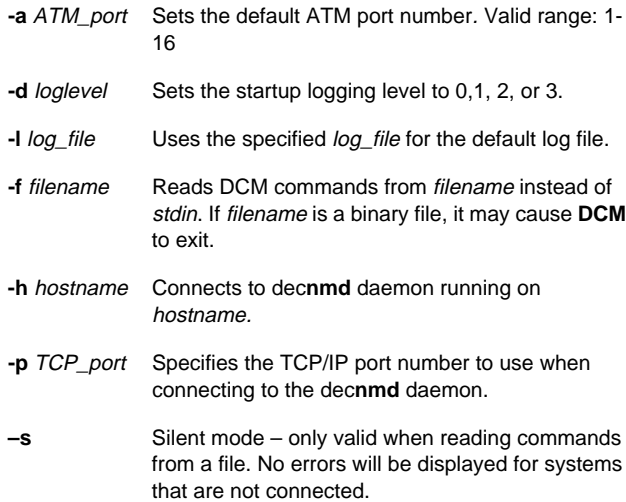

#### **DCM Subcommand Parameters**

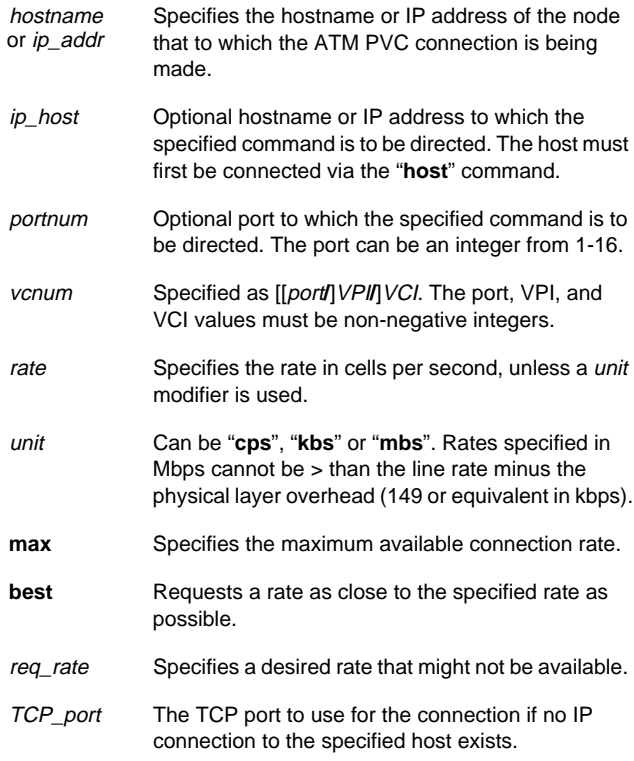

# **snap | nosnap**

Specifies whether or not to use LLC/SNAP encapsulation. By default, LLC encapsulation is enabled, allowing the multiplexing of several protocols over a single ATM virtual circuit.

#### accpt\_rate

Upper or lower limit on the range of rates to try if the requested rate is not available.

If  $accpt\_rate > req\_rate$ , selected rate will be  $\geq req\_rate$ . If  $accept\_rate$  is  $lt$  req\_rate, selected rate will be  $leq$  req\_rate. If the keyword **best** is specified, accpt\_rate is not used.

Requested and accepted rates must be < the remaining available bandwidth. On SONET adapters, all transmit rates must add up to < 353,208 cps (~149 Mbps). If a transmit rate is specified by itself, it is taken as the requested rate and the acceptable rate is assumed to be zero.

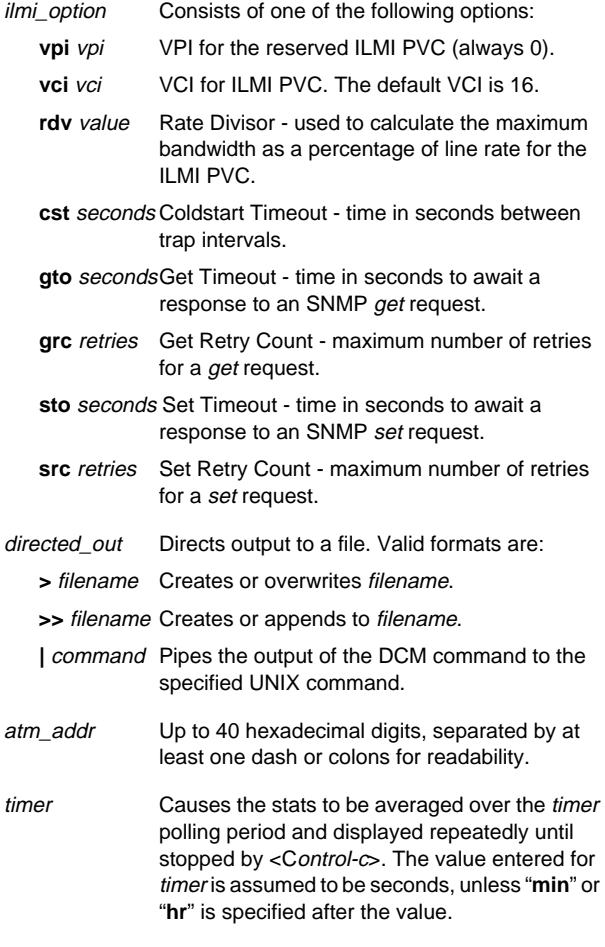

# **noregistration**

Enables ILMI without enabling the address registration function. ILMI will still provide a communication interface between the switch and end-station, but the ATM address for the end-station will have to be defined manually.